## Farbe drucken

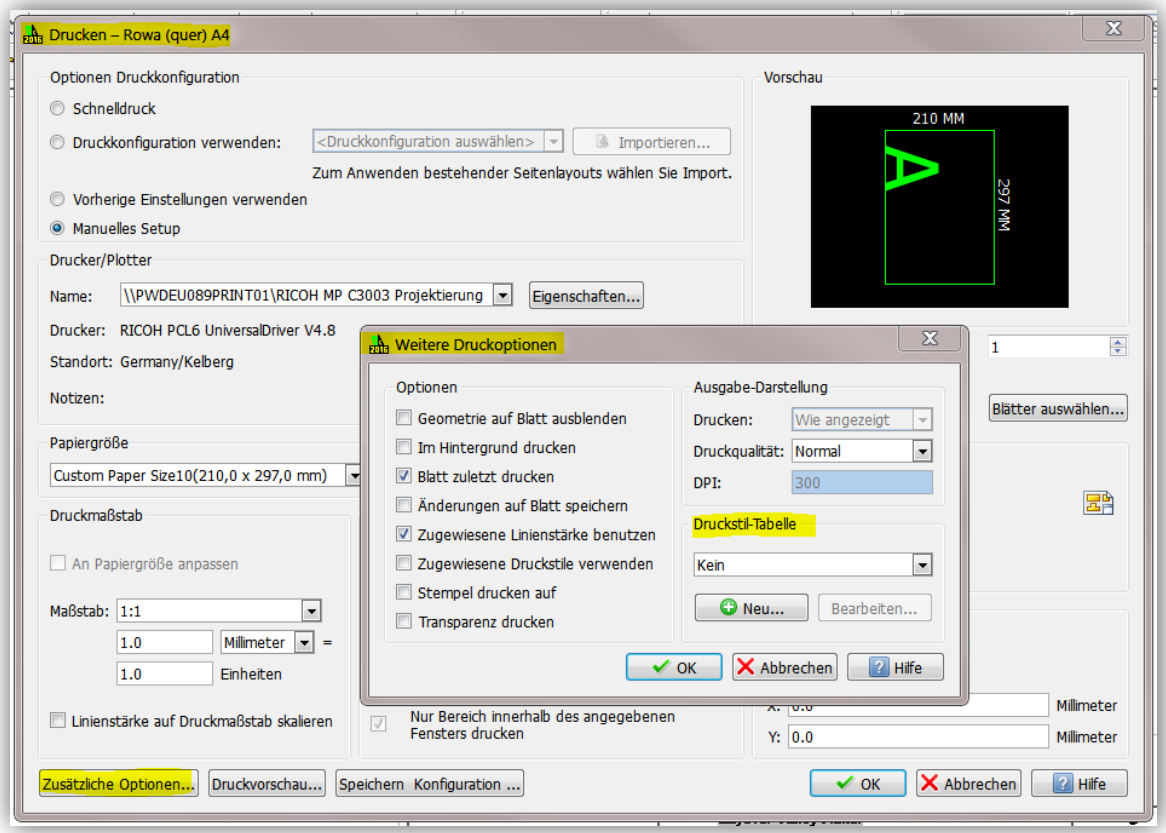

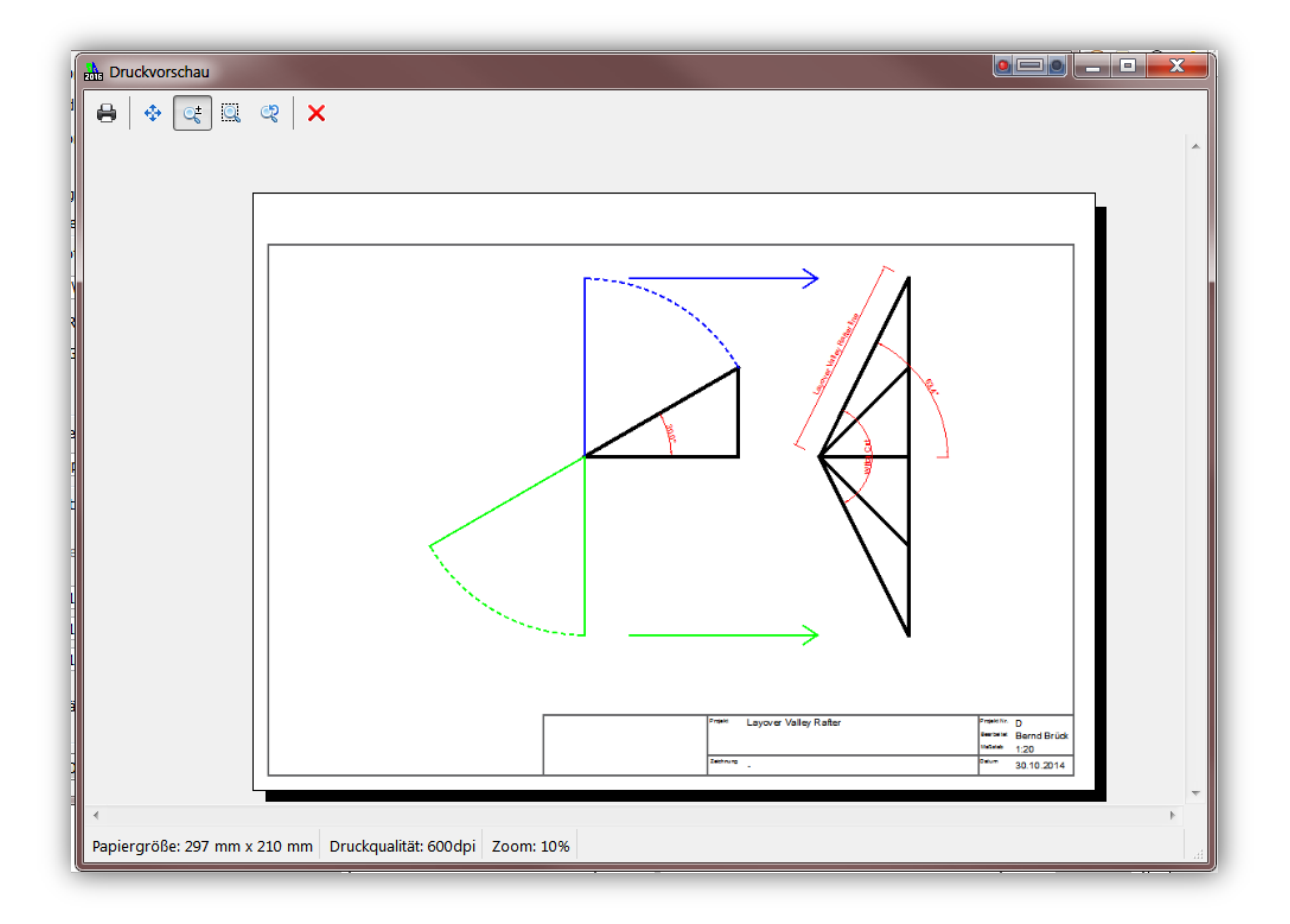

SW

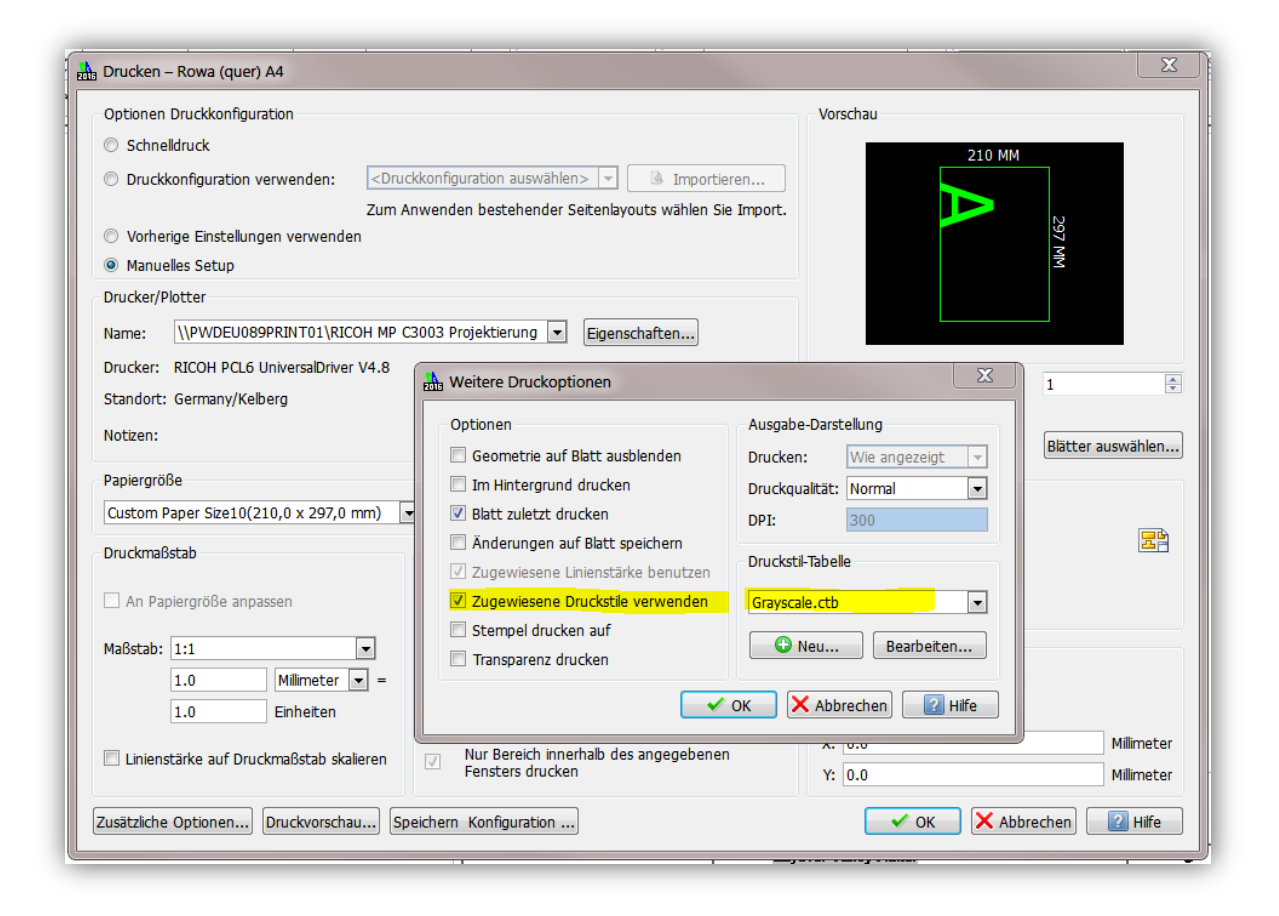

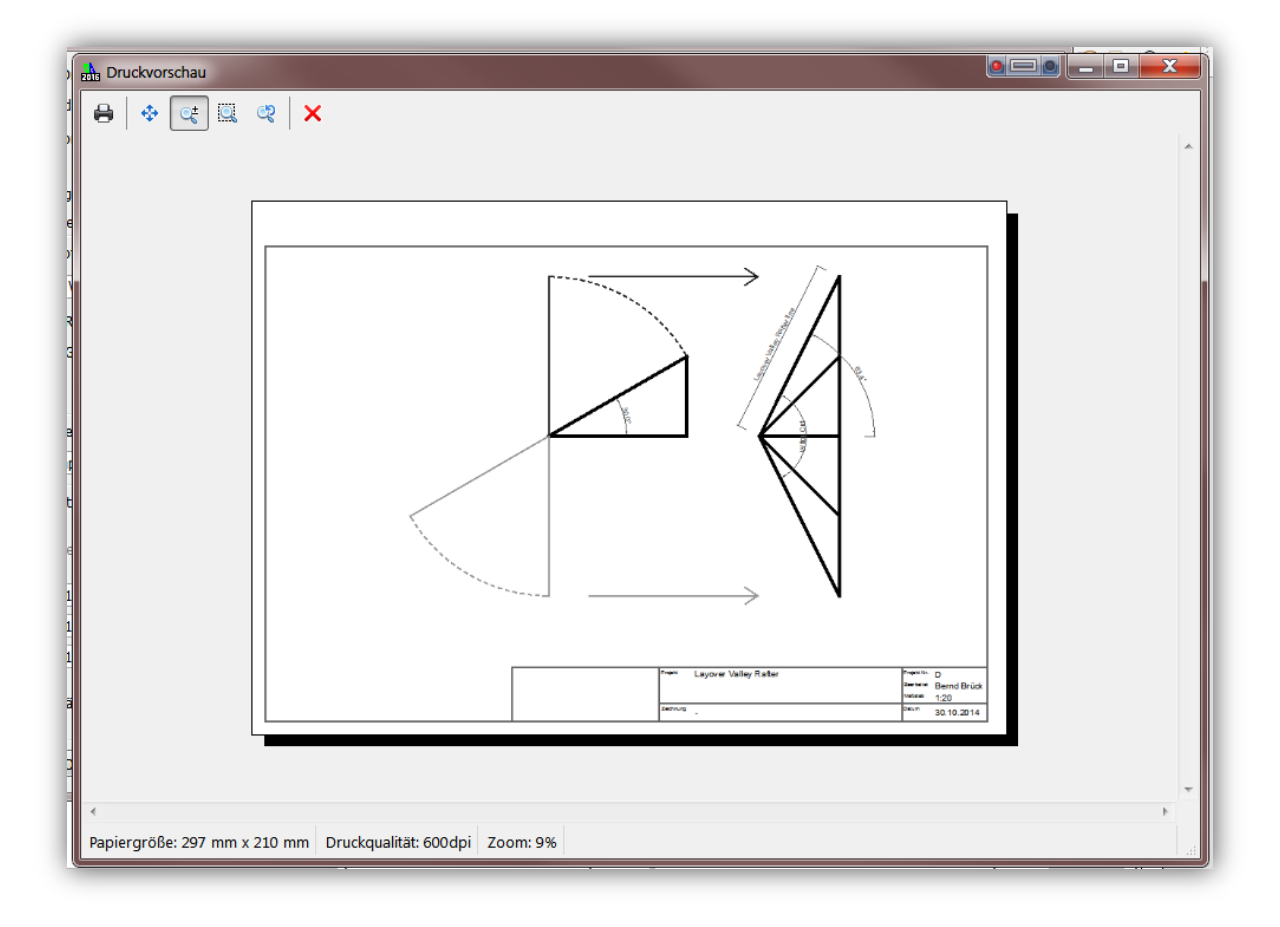